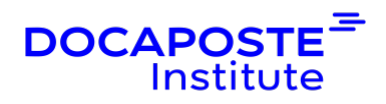

# **Modelio Modeler**

# **Présentation**

Cette formation vous permettra d'être efficace en modélisation dans les phases d'analyse et de conception. Vous apprendrez comment générer une documentation et travailler à plusieurs, en concurrence sur un même modèle.

Durée : 7,00 heures (1 jours) Tarif INTRA : Nous consulter

# **Objectifs de la formation**

• Savoir utiliser Modelio UML dans les phases de saisie de modèles UML et de réalisation des documentations projets en conformité avec des exigences qualité

# **Prérequis**

• Connaissance d'UML

# **Public**

• Ce cours est destiné aux chefs de projets et ingénieurs concepteurs qui développent ou qui prévoient de modéliser avec l'atelier Modelio

# **Programme de la formation**

## **Modélisation :**

- La modélisation est réalisée en deux phases :
	- **E** saisie libre pour acquisition du mode opératoire lié à l'ergonomie et aux fonctionnalités de l'atelier,
	- **a** application à la construction d'une modélisation.
- Dans cet esprit, les éditeurs graphiques sont détaillés et mis en oeuvre pour une saisie complète d'un modèle. La documentation est ensuite générée.

## **Présentation générale :**

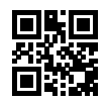

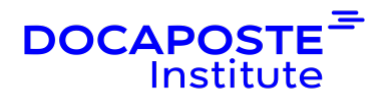

- Rôle de Modelio
- Organisation de Modelio
- Création / édition de projet de modélisation
- Explorateur de modèle, de diagrammes
- Audit
- Propriétés UML
- Assistants méthodologiques

## **Le travail en équipe :**

- Principes généraux
- Configuration du référentiel Subversion
- Réservation, livraison, mise à jour des modèles, comparaison / fusion de modèles, historique, log
- Extensions au processus de développement

### **Les composants de modèles :**

- Principes
- Packager et déployer un composant de modèle

#### **Création des modèles par l'explorateur de modèle :**

- Structure du navigateur
- Navigation dans les modèles
- Création et modification d'élément

#### **Création des modèles par les éditeurs graphiques :**

- Création des diagrammes
- Création d'un élément de modélisation
- Copier / Couper / Coller
- Masquage / démasquage
- Editions des liens
- Glisser / Déposer entre explorateur et diagramme

#### **Facilités graphiques :**

- Zoom
- Ressources graphiques (couleur, police)
- Grille et alignements
- Diagrammes automatiques

 $2/4$ 

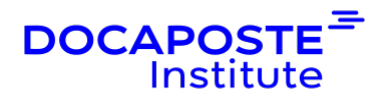

#### **Génération de documentation :**

- Principe de la génération de documentation
- Les plans-type prédéfinis
- Les notes
- Création d'un document
- Assemblages de documents
- Assistants de génération
- Paramétrage

#### **Paramétrage :**

- Préférences de l'atelier
- Règles d'audit
- Options graphiques
- Script Jython
- Création de profiles, stéréotypes et tagged values

# **Organisation**

#### **Formateur**

Les formateurs de Docaposte Institute sont des experts de leur domaine, disposant d'une expérience terrain qu'ils enrichissent continuellement. Leurs connaissances techniques et pédagogiques sont rigoureusement validées en amont par nos référents internes.

## **Moyens pédagogiques et techniques**

- Apports didactiques pour apporter des connaissances communes.
- Mises en situation de réflexion sur le thème du stage et des cas concrets.
- Méthodologie d'apprentissage attractive, interactive et participative.
- Equilibre théorie / pratique : 60 % / 40 %.
- Supports de cours fournis au format papier et/ou numérique.
- Ressources documentaires en ligne et références mises à disposition par le formateur.
- Pour les formations en présentiel dans les locaux de Softeam, les stagiaires sont accueillis dans une salle de cours équipée d'un réseau Wi-Fi, d'un tableau blanc

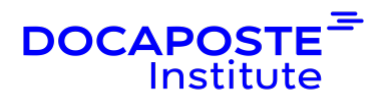

ou paperboard. Un carnet de notes est offert. Un ordinateur avec les logiciels appropriés est mis à disposition (le cas échéant).

## **Dispositif de suivi de l'exécution et de l'évaluation des résultats de la formation**

En amont de la formation :

- Recueil des besoins : permet de récolter des informations sur le stagiaire (profil, formation, attentes particulières, ...).
- Auto-positionnement des stagiaires afin de mesurer le niveau de départ.

Tout au long de la formation :

• Évaluation continue des acquis via des questions orales, exercices / projet fil rouge, des QCM, des cas pratiques et mises en situation.

A la fin de la formation :

- Auto-positionnement des stagiaires afin de mesurer l'acquisition des compétences.
- Evaluation du formateur des compétences acquises par les stagiaires.
- Questionnaire de satisfaction à chaud : permet de connaître le ressenti des stagiaires à l'issue de la formation.
- Questionnaire de satisfaction à froid : permet d'évaluer les apports réels de la formation et leurs mises en application au quotidien.

## **Accessibilité**

Nos formations peuvent être adaptées à certaines conditions de handicap. Nous contacter pour toute information et demande spécifique.